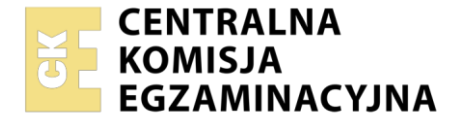

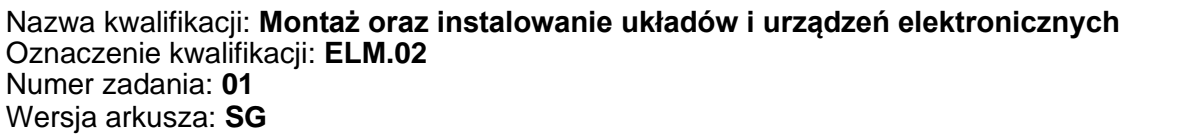

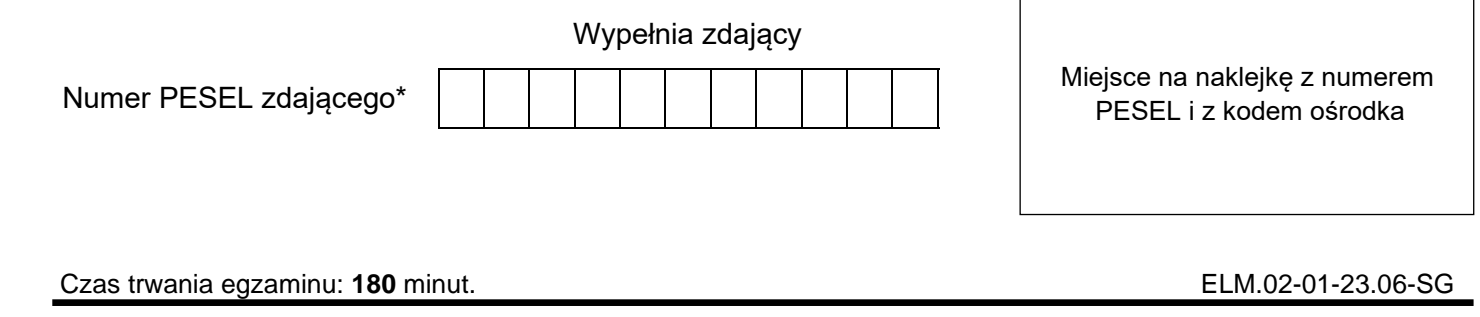

# **EGZAMIN ZAWODOWY Rok 2023 CZĘŚĆ PRAKTYCZNA**

**PODSTAWA PROGRAMOWA 2019**

## **Instrukcja dla zdającego**

- 1. Na pierwszej stronie arkusza egzaminacyjnego wpisz w oznaczonym miejscu swój numer PESEL i naklej naklejkę z numerem PESEL i z kodem ośrodka.
- 2. Na KARCIE OCENY w oznaczonym miejscu przyklej naklejkę z numerem PESEL oraz wpisz:
	- − swój numer PESEL\*,
	- − oznaczenie kwalifikacji,
	- − numer zadania,
	- − numer stanowiska.
- 3. KARTĘ OCENY przekaż zespołowi nadzorującemu.
- 4. Sprawdź, czy arkusz egzaminacyjny zawiera 5 stron i nie zawiera błędów. Ewentualny brak stron lub inne usterki zgłoś przez podniesienie ręki przewodniczącemu zespołu nadzorującego.
- 5. Zapoznaj się z treścią zadania oraz stanowiskiem egzaminacyjnym. Masz na to 10 minut. Czas ten nie jest wliczany do czasu trwania egzaminu.
- 6. Czas rozpoczęcia i zakończenia pracy zapisze w widocznym miejscu przewodniczący zespołu nadzorującego.
- 7. Wykonaj samodzielnie zadanie egzaminacyjne. Przestrzegaj zasad bezpieczeństwa i organizacji pracy.
- 8. Jeżeli w zadaniu egzaminacyjnym występuje polecenie "zgłoś gotowość do oceny przez podniesienie ręki", to zastosuj się do polecenia i poczekaj na decyzję przewodniczącego zespołu nadzorującego.
- 9. Po zakończeniu wykonania zadania pozostaw rezultaty oraz arkusz egzaminacyjny na swoim stanowisku lub w miejscu wskazanym przez przewodniczącego zespołu nadzorującego.
- 10. Po uzyskaniu zgody zespołu nadzorującego możesz opuścić salę/miejsce przeprowadzania egzaminu.

#### *Powodzenia!*

*\* w przypadku braku numeru PESEL – seria i numer paszportu lub innego dokumentu potwierdzającego tożsamość*

Układ graficzny © CKE 2020

### **Zadanie egzaminacyjne**

Wykonaj filtr górnoprzepustowy RC i zbadaj jego działanie. W tym celu:

- 1. dobierz pojemność kondensatora C,
- 2. zmontuj układ filtra RC,
- 3. wykonaj pomiary układu filtra RC.

## **1. Dobór pojemności kondensatora C**

Schemat ideowy układu filtra górnoprzepustowego RC przedstawiono na rysunku 1. Wartość częstotliwości granicznej f<sub>g</sub> odczytaj z charakterystyki amplitudowo-częstotliwościowej filtra przedstawionej na rysunku 2. Oblicz pojemność kondensatora korzystając ze wzoru na częstotliwość graniczną o postaci:

$$
f_g = \frac{1}{2 \cdot \pi \cdot R \cdot \mathcal{C}}
$$

gdzie: f<sub>g</sub> – częstotliwość graniczna, R – wartość rezystancji rezystora, C – wartość pojemności kondensatora.

Następnie dobierz pojemność kondensatora korzystając z wartości szeregu E12. Uzupełnij tabelę 1.

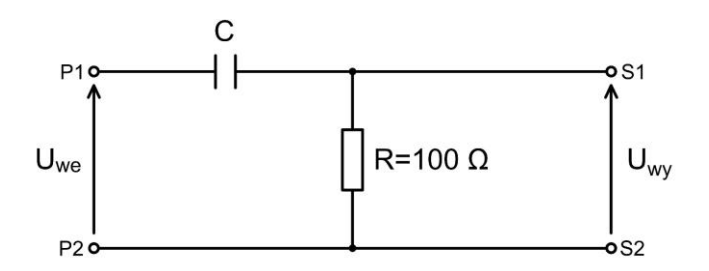

**Rysunek 1. Schemat ideowy filtra górnoprzepustowego RC**

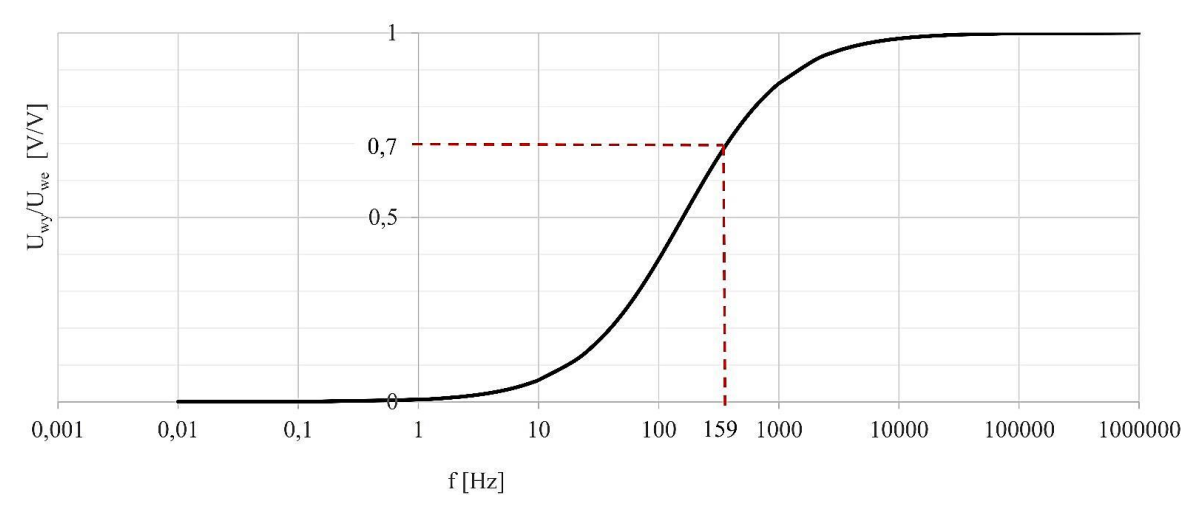

Uwy – napięcie wyjściowe, Uwe – napięcie wejściowe, f – częstotliwość

**Rysunek 2. Charakterystyka amplitudowo-częstotliwościowa filtra górnoprzepustowego RC**

## **Szereg E12 E12** | 10 | 12 | 15 | 18 | 22 | 27 | 33 | 39 | 47 | 56 | 68 | 82 |

## **2. Montaż układu filtra górnoprzepustowego**

Zidentyfikuj na stanowisku montażowym rezystor wchodzący w skład filtra RC korzystając z kodu paskowego. Opis kodów paskowych przedstawiono na rysunku 3. Układ zamontuj na uniwersalnej płytce PCB w technologii lutowania miękkiego i montażu przewlekanego (THT). Wyprowadzenia P1-P2 oraz S1-S2 zakończ gniazdami BNC-G/PCB. Gniazda BNC-G/PCB zamontuj na skrajnych polach płytki PCB wykonując odpowiednie otwory zgodnie z rysunkiem 4. Połączenia elektryczne wykonaj przewodem DY 0,5 mm<sup>2</sup>.

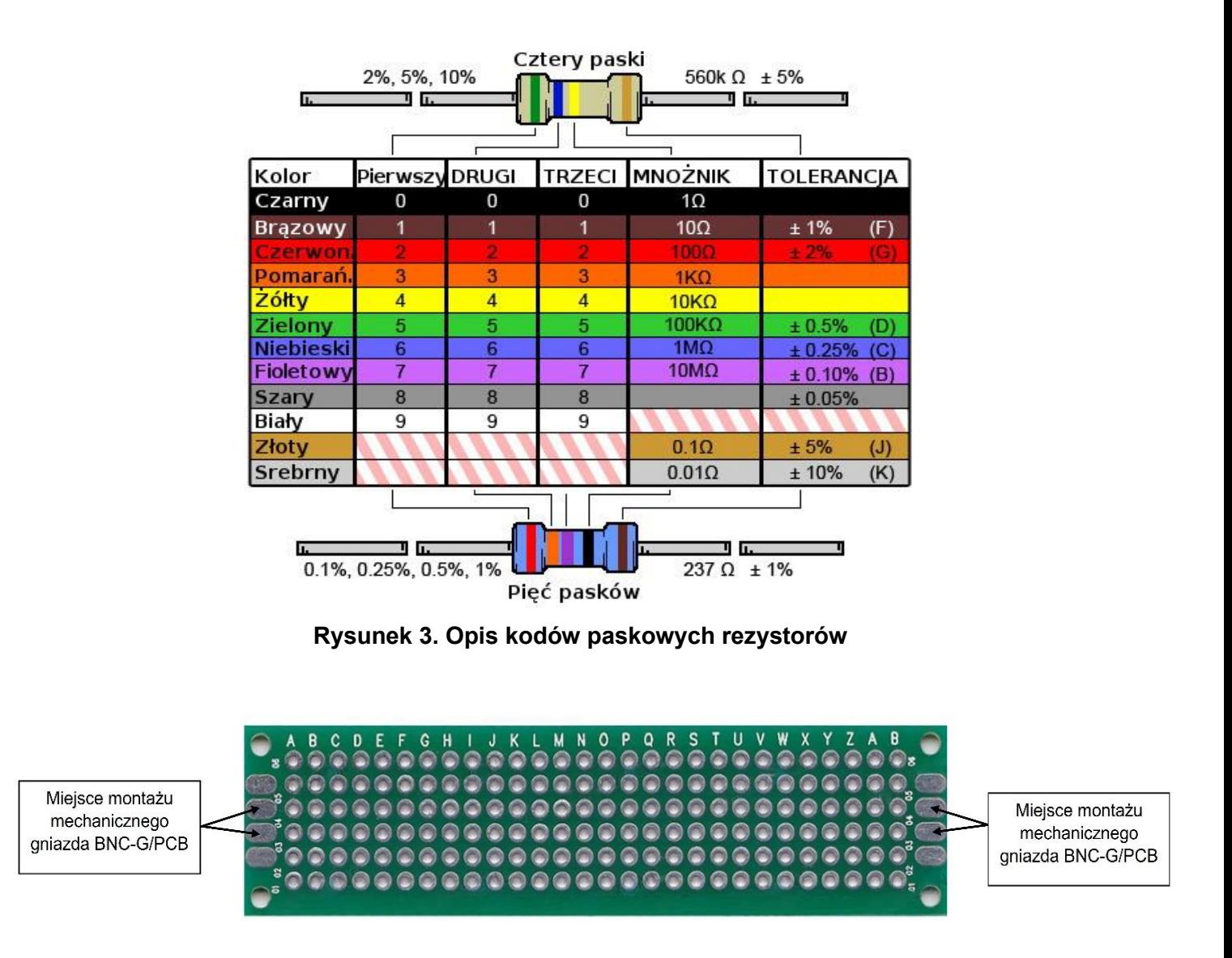

#### **Rysunek 4. Rozmieszczenie gniazd BNC-G/PCB na uniwersalnej płytce PCB**

#### **3. Pomiar amplitudy napięcia wyjściowego filtra górnoprzepustowego RC**

Przygotuj dwa kable koncentryczne o długości 50 cm i zakończ ich końcówki wtykami kompresyjnymi typu F. Przy pomocy przygotowanych kabli koncentrycznych oraz adapterów F/BNC połącz układ pomiarowy według schematu blokowego przedstawionego na rysunku 5.

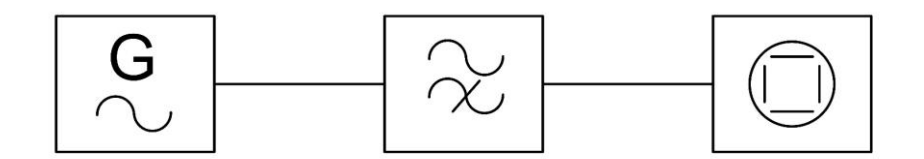

#### **Rysunek 5. Schemat blokowy układu pomiarowego**

*Uwaga! Przez podniesienie ręki zgłoś przewodniczącemu ZN gotowość do uruchomienia układu testowego i wykonania pomiarów. Układ pomiarowy możesz podłączyć do zasilania po uzyskaniu zgody przewodniczącego ZN.*

Wykonaj pomiar amplitudy napięcia wyjściowego filtra i uzupełnij tabelę 2. Po zakończeniu pomiarów wyłącz zasilanie generatora oraz oscyloskopu. Układ pomiarowy pozostaw na stanowisku do oceny.

#### **Czas przeznaczony na wykonanie zadania wynosi 180 minut.**

#### **Ocenie podlegać będzie 5 rezultatów:**

- − wartości wybranych parametrów i elementów filtra RC tabela 1,
- − zmontowany układ filtra górnoprzepustowego,
- − dwa kable koncentryczne zakończone wtykami F,
- − układ pomiarowy filtra RC,
- − wynik pomiaru amplitudy napięcia wyjściowego filtra górnoprzepustowego RC tabela 2

oraz

przebieg montażu i pomiaru układu z filtrem górnoprzepustowym.

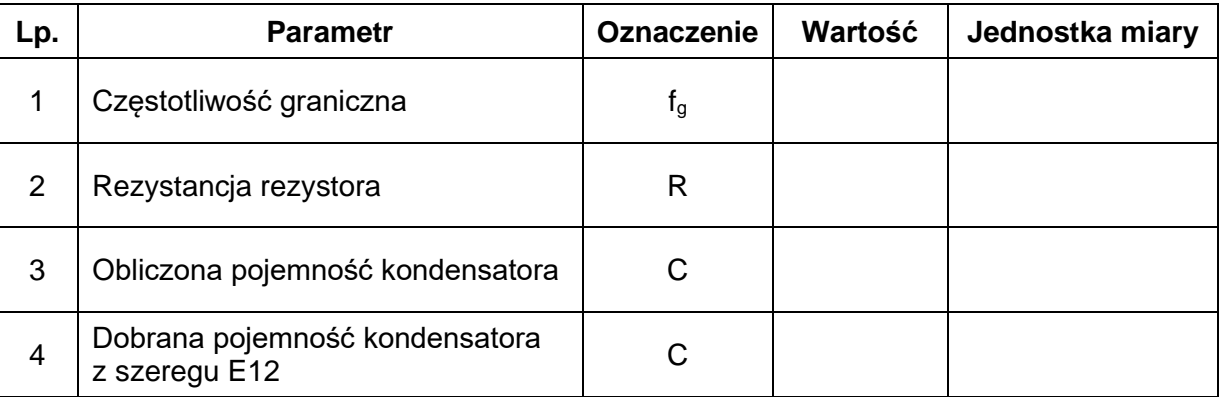

#### **Tabela 1. Wartości wybranych parametrów i elementów filtra RC**

#### **Tabela 2. Pomiar amplitudy napięcia wyjściowego filtra górnoprzepustowego RC**

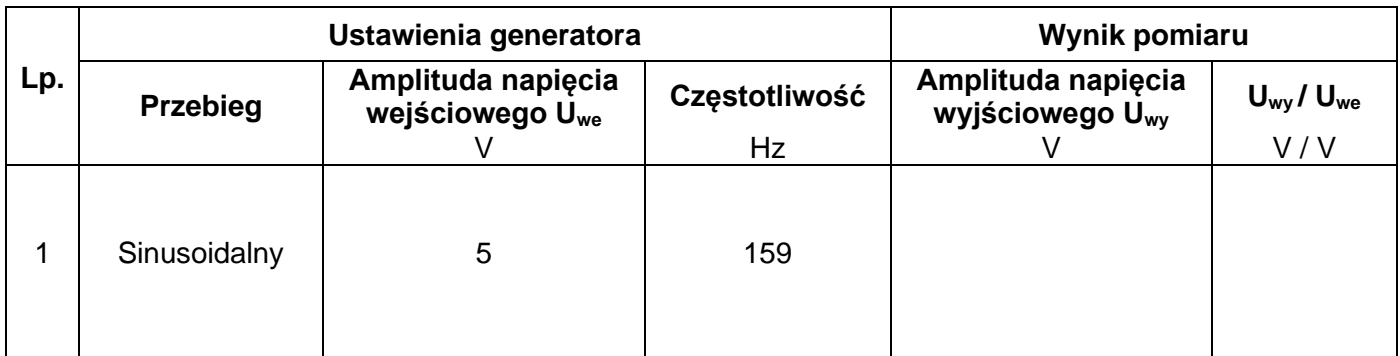

Strona 5 z 5 Więcej arkuszy znajdziesz na stronie: arkusze.pl